[Woocommerce](http://thedoc2015.westpecos.com/goto.php?q=Woocommerce User Guide) User Guide >[>>>CLICK](http://thedoc2015.westpecos.com/goto.php?q=Woocommerce User Guide) HERE<<<

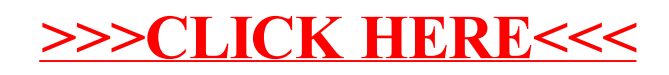